# **Lecture 1, part 2: ElmGossip**

Knowledge and Gossip — ESSLLI 2022

Malvin Gattinger (ILLC, Amsterdam) 2022-08-08, Galway

<https://malv.in/2022/gossip/>

Or we can *add* edges to the same drawing.

Or we can add edges to the same drawing.

But then, what if we want to go back / make a different call?

Or we can add edges to the same drawing.

But then, what if we want to go back / make a different call?

What if we want to check many different call sequences?

Or we can add edges to the same drawing.

But then, what if we want to go back / make a different call?

What if we want to check many different call sequences?

This quickly becomes tedious. Hence, let's automate!

## **ElmGossip**

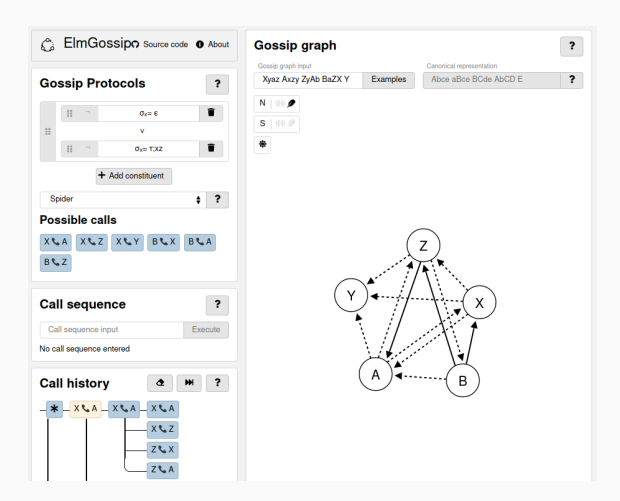

# **ElmGossip**

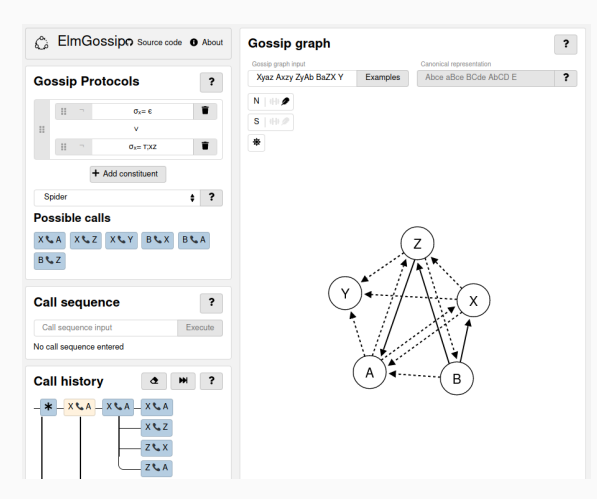

Ramon Meffert: Tools for Gossip (2021), Bachelor thesis AI, University of Groningen.

Code:<https://github.com/RamonMeffert/elm-gossip>

Try it:<https://r3n.nl/elm-gossip/>

## **Short notation for gossip graphs**

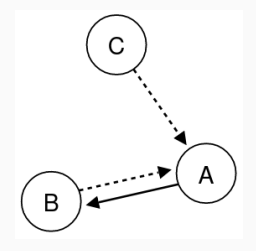

AB aB aC

### **Short notation for gossip graphs**

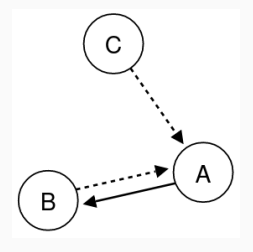

AB aB aC

- $\blacksquare$  A graph of *n* agents is described by *n* words separated by spaces.
- Knowing the **number** of agent a is denoted by a
- Knowing the **secret** of agent a is denoted by A

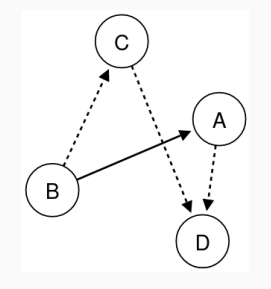

Ad ABc Cd D

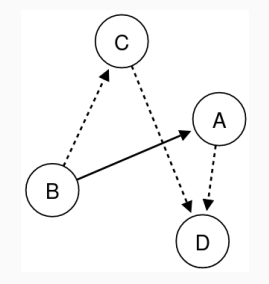

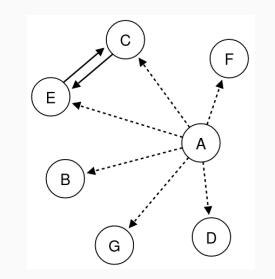

Ad ABc Cd D Abcdefg B CE D CE F G

## **Making calls**

Click on a possible call to change the graph!

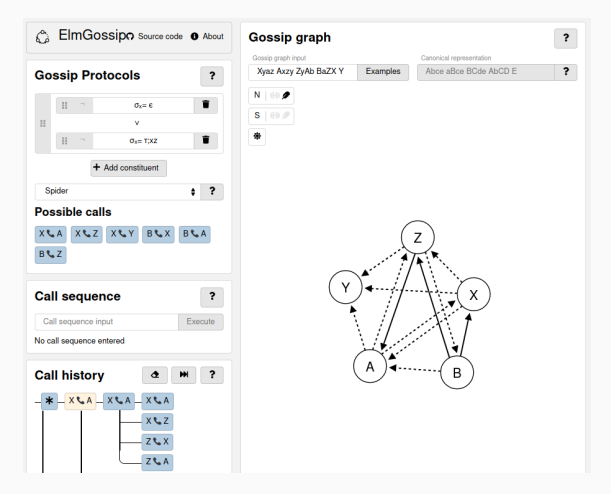

In ElmGossip the following protocols are predefined:

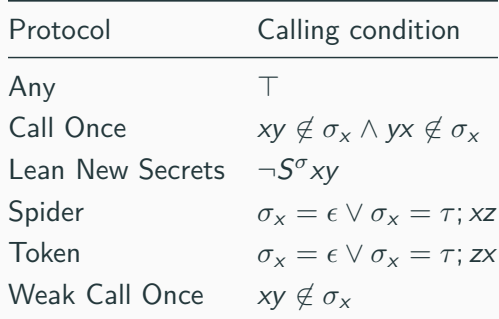

In ElmGossip the following protocols are predefined:

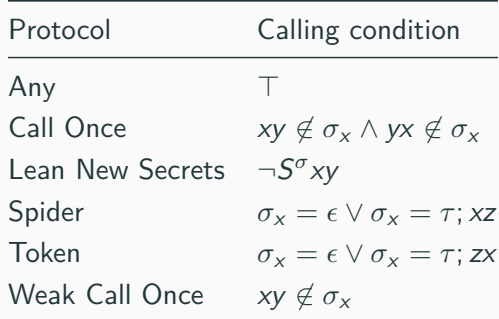

And you can define your own custom protocols!

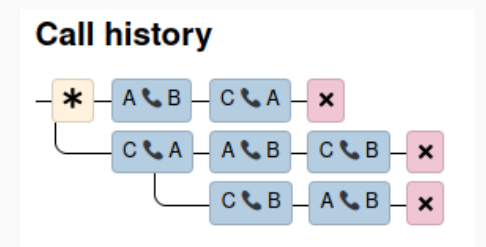

#### **Definition**

We say that protocol A is *stronger* than protocol B iff the condition of A implies the condition of B. Hence, a weaker protocol can allow more calls!

### **Definition**

We say that protocol A is *stronger* than protocol B iff the condition of A implies the condition of B. Hence, a weaker protocol can allow more calls!

#### **Lemma**

- LNS is stronger than CO.
- CO is stronger than weak CO.

### **Definition**

We say that protocol A is *stronger* than protocol B iff the condition of A implies the condition of B. Hence, a weaker protocol can allow more calls!

#### **Lemma**

- LNS is stronger than CO.
- CO is stronger than weak CO.
- All LNS sequences are also CO sequences. (But not vice versa  $\rightarrow$  exercise!)

You can also define your own protocols in ElmGossip!

Example:

$$
\sigma^x = \epsilon \ \lor \ xy \in \sigma^x
$$

What does this say?  $\left(\begin{matrix} \cdot & \cdot \\ \cdot & \cdot \end{matrix}\right)$ 

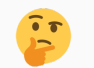

Hans also talked about the higher-order effects of gossip calls and  $K_i$ .

What would be a protocol condition that we **cannot** define in ElmGossip?

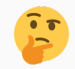

Hans also talked about the higher-order effects of gossip calls and  $K_i$ .

What would be a protocol condition that we **cannot** define in ElmGossip?

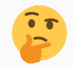

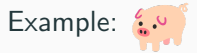

$$
PIG_{xy} := \hat{K}_x \exists z \neg (Sxz \leftrightarrow Syz)
$$

Why can we not check such a protocol in ElmGossip?

Hans also talked about the higher-order effects of gossip calls and  $K_i$ .

What would be a protocol condition that we **cannot** define in ElmGossip?

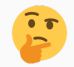

Example:

$$
PIG_{xy} := \hat{K}_x \exists z \neg (Sxz \leftrightarrow Syz)
$$

Why can we not check such a protocol in ElmGossip?

 $\Rightarrow$  Tomorrow we will see a more general model checker for more general protocols.

ElmGossip is written in the functional programming language  $E/m$ . Example piece of code:

```
containing : CallSequence -> AgentId -> CallSequence
containing sequence agent =case sequence of
          \begin{bmatrix} 1 & - \end{bmatrix}\lceil]
          call \therefore calls \Rightarrowif includes call agent then
                    call :: containing calls agent
               else
                    containing calls agent
```
Links:<https://github.com/RamonMeffert/elm-gossip> · <https://guide.elm-lang.org/>

See course website!

<https://malv.in/2022/gossip/exercises.html>